## **Программа курса**

#### **«Основы программируемой микроэлектроники.**

### **Создание управляемых устройств на базе онлайн сервиса Tinkercad»**

для слушателей, имеющих базовый уровень подготовки

40 академических часов

#### **Пояснительная записка**

В данном учебном курсе рассматриваются приёмы конструирования и программирования управляемых электронных устройств.

Курс обучения по данной программе предназначен для учителей технологии, физики, информатики и ИКТ, и предполагает дальнейшее использование полученных знаний в работе с учащимися на уроках и во внеурочной деятельности. Это даст возможность ученику получить необходимые знания и навыки для дальнейшей самореализации в области инженерии, изобретательства, информационных технологий и программирования.

Программное обеспечение относится к классу СПО.

**Цель:** приобретение навыков создания управляемых электронных устройств с помощью современных программных средств.

#### **Задачи:**

- сформировать у слушателей представление о роли микроэлектроники в быту и технике;
- показать основные приемы создания управляемых электронных устройств;
- научить строить объемные модели.

**Продолжительность обучения**: 40 академических часов.

#### **В ходе обучения у педагогов должны быть сформированы следующие компетенции в области ИКТ:**

- работать с простыми геометрическими формами;
- выполнять построение простейших трехмерных моделей;
- выполнять построение моделей, состоящих из нескольких геометрических тел;
- знать основные законы электрических цепей;
- собирать простейшие электронные схемы;
- создавать простые управляемые электронные устройства.

**Форма контроля:** Выполнение мини-проектов по объемному моделированию и созданию простейшего программируемого электронного устройства.

# **Учебно-тематический план**

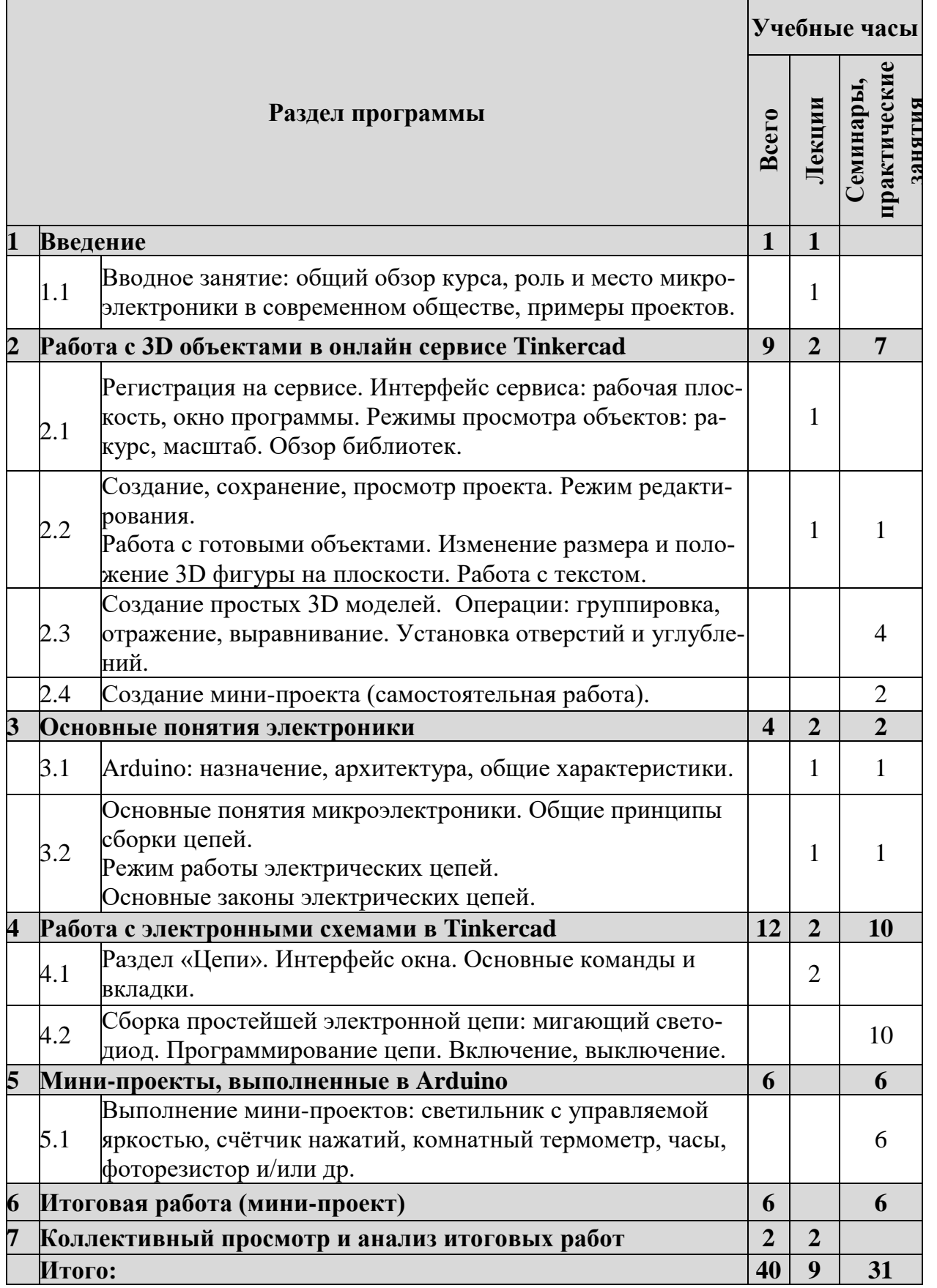